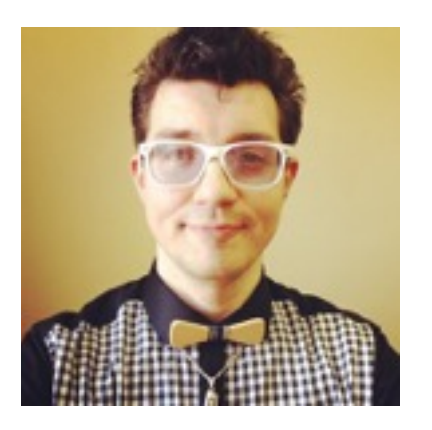

Ilia Gossoudarev

**ADDRESS** 192174 Russia Saint-Petersburg Babushkina 103 56 (Ilya Gosudarev)

**PHONE** +79211852156

**EMAIL** [Ilia@gossoudarev.com](mailto:Ilia@gossoudarev.com) [gossoudarev@herzen.spb.ru](mailto:gossoudarev@herzen.spb.ru)

#### **SITES**

**<http://cv.kodaktor.info>**

[http://ict.herzen.spb.ru/](http://ict.herzen.spb.ru/gosudarev/) gosudarev/ http:// [design.gossoudarev.com](http://design.gossoudarev.com)

skype: ilia-gossoudarev

# Profile

E-learning consultant, lecturer and web-developer

#### <http://cv.kodaktor.info>

### **Experience**

**THE HERZEN STATE PEDAGOGICAL UNIVERSITY OF RUSSIA, SAINT-PETERSBURG, 2002-PRESENT**

Associate professor, lecturer, developer of E-Learning content, developer of SCORM-compatible courses, instructor in the field of computer science and IT, tutor of the Master of Education program "E-Learning Technologies and management", member of the examination board

**ACADEMY OF POSTGRADUATE PEDAGOGICAL EDUCATION, SAINT-PETERSBURG, 2010-PRESENT**

Lecturer, teaching methodology developer, expert consultant in the field of instructional design

**SCHOOL 225, SCHOOL 328 SAINT-PETERSBURG, 1996-2012** IT teacher

### Research interests

Web programming languages development, hypermedia markup development, scientific information representation on Web, semantic web, microdata, E-Learning and M-Learning, methodology of teaching in the rapidly developing mobile environment, stigmergic collaborations in virtual learning environments, lifelong education.

# Education

The Herzen state pedagogical university of Russia, 2001, undergraduate diploma (mathematics and computer science)

The Herzen state pedagogical university of Russia, 2004, [PhD](http://cv.kodaktor.info/goss_phd.png)

Intel, Teach to the Future, 2002

In-service training in Folkuniversitetet, Sweden, 2008

[Shaping up with Angular.js \(http://campus.codeschool.com/](http://campus.codeschool.com/courses/shaping-up-with-angular-js/intro) courses/shaping-up-with-angular-js/intro), 2014

#### Skills

Developing E-Learning courses, including web-development for CMS and LMS, like MOODLE: dist-learn.spb.ru/moodle, [eor16.gersen.ru,](http://eor16.gersen.ru) j.mp/040412-1

English, advanced level

Teaching IT, majoring in web/cloud technologies (Javascript, HTML5, AJAX, JQuery, Bootstrap, AngularJS, PHP, Symphony, Dropbox etc)

ISTT (in-service-teacher-training)

Supervising students undergraduates and graduates,

Developing client-side and server-side web applications (e.g. itspbappo.ru/elective)

#### Research projects funded by government agencies

Internet support of the profile learning<http://edu.of.ru/profil/> (2004-2010)

Development of the next generation electronic educational resources <http://eor.ntf.ru> (2011-2012)

# Teaching history: summary of courses taught

- Web design and web development
- Multimedia technology
- Distance learning technology
- E-Learning technology

### Publications

Registered in Science Index. List of registered works: http:// [elibrary.ru/author\\_items.asp?authorid=302334, in total over 6](http://elibrary.ru/author_items.asp?authorid=302334)0 publications in Russian and English

[Google Scholar: http://scholar.google.ru/citations?](http://scholar.google.ru/citations?user=ZRIXXmsAAAAJ&hl=en) user=ZRIXXmsAAAAJ&hl=en h-index=3

*Selected publications:*

*Gosudarev, Ilya. Boardcasting: Web-Development Mobile Teaching and Learning // Local Proceedings of the 7th International Conference on Informatics in Schools: Situation, Evolution and Perspectives ISSEP 2014. Selected papers. 22-25 September 2014, Ankara University Press, Ankara, Turkey, 156 p. ISBN 978-605-136-171-0, p.125-126. URL:*  [http://www.issep2014.org/wp-content/uploads/2014/09/](http://www.issep2014.org/wp-content/uploads/2014/09/issep_2014_proceedings_book.pdf) issep\_2014\_proceedings\_book.pdf

*Gosudarev, Ilya (Gossoudarev, Ilia) and Vlasova, Elena and Aksyutin, Pavel. E-learning is the next stage of the innovative development of a university // Innovative Information Technologies: Materials of the International scientific – Practical conference. Part 1. /Ed. Uvaysov S. U.–M.: HSE, Prague, 2014, 472 p. — p.233-234 (*Вариант ссылки*:* Инновационные информационные технологии*. 2014.* № *1.* С*. 276-278.,*  издательство *«*Московский институт электроники и математики НИУ ВШЭ*», ISSN 2303-9728) URL:* http:// i2t.diag.ru/uploads/swfupload/files/ [5f9e2fbe4e7485a026cc8e73aa3c773ab8ca0b00.pdf](http://i2t.diag.ru/uploads/swfupload/files/5f9e2fbe4e7485a026cc8e73aa3c773ab8ca0b00.pdf)

*Cloud teaching with wiki and boardcasting (Wikimania 2014*  <http://wikimania2014.wikimedia.org/wiki/Submission>*)* 

*M-Learning in the scientific and educational environment of a university ( The Emissia.Offline Letters, 2013,* http:// [www.emissia.org/offline/2013/2014.htm](http://www.emissia.org/offline/2013/2014.htm)*)* 

# How do I teach Javascript?

(What's [boardcasting](http://en.wikipedia.org/wiki/Boardcast)?)

The routine is simple. I prepare a 'board' like

<http://kodaktor.info/jsmixer>

with some basic code and an assignment integrated into it. The students 'receive' the 'board' and create their own boards like

[http://kodaktor.info/?v=jsmixer\\_0b949](http://kodaktor.info/?v=jsmixer_0b949)

then they tweet those links or send them over email or cloud documents. That's how their portfolios are being formed.

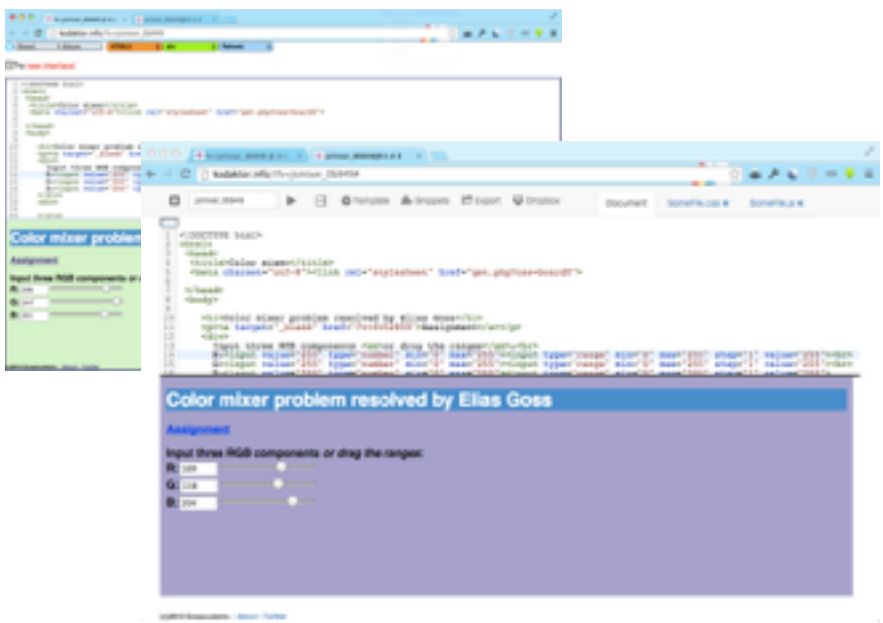

### Miscellaneous

Among primary favorites: ecology and environmentalism, buddhist philosophy, history of languages, entomology.

Participated in start-up projects, involving geopositioning (MB-Guide), keeping in touch with web-developers (http:// [goss.habrahabr.ru\) and arranging webinars for teache](http://goss.habrahabr.ru)rs of Russia in the field of cloud technologies and E-Learning.

Supervised students who have been developing web-based information systems for schools:

Pavel Aksutin ([http://proffnavigator.ru\)](http://proffnavigator.ru)

Nick Juckov [\(http://embit.ru\)](http://embit.ru)

#### Ph.D. Diploma

#### KT#145857

#### Moscow, March 18, 2005

PURSUANT TO THE RESOLUTION No.  $^{54}$  OF THE DISSERTATION COUNCIL

of the A.I. Herzen State Pedagogical University of Russia

dated December 22, 2004

#### **GOSUDAREV, Ilya Borisovich**

WAS AWARDED ACADEMIC DEGREE OF

#### Doctor of Philosophy (Ph.D.)

#### in EDUCATION (PEDAGOGY)

Chairman of the Dissertation Council Signature Academic Secretary<br>of the Dissertation Council

Signature

Official seal: Ministry of Education of the Russian Federation<br>A.I. Haraon State Pedagogical University of Russia

The document is certified to be a true translation of the original document from Russian into<br>English, made by the Saint Petersburg City Translation Centre.

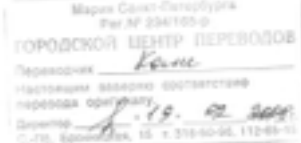